## **DÉRIVÉE**

## **DÉRIVÉE PREMIÈRE**

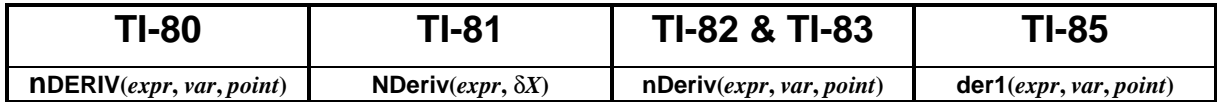

Pour une plus grande facilité d'utilisation, le programme suivant affiche directement les valeurs approchées de  $f(x)$  et de  $f'(x)$ . Il suffit d'appuyer sur **ENTER** pour relancer automatiquement un nouveau calcul. La précision obtenue sur une TI-85 est remarquable en raison d'un calcul semiformel de cette dérivée. Cela permet de demander un affichage rationnel du résultat à l'aide de la fonction  $\triangleright$  Frac.

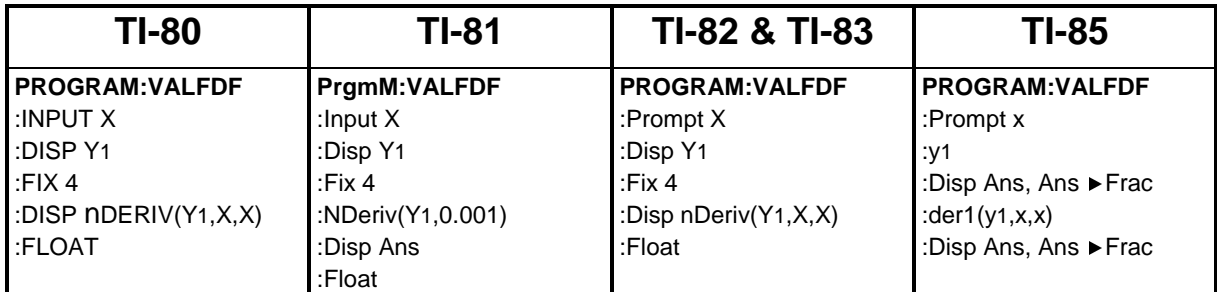

## **Exemple d'utilisation sur TI-85**

Calcul des valeurs de  $f(x) = \frac{x}{x}$ *x*  $(x) = \frac{x + }{ }$ + 1 2 et de sa dérivée au point *x* = 1.

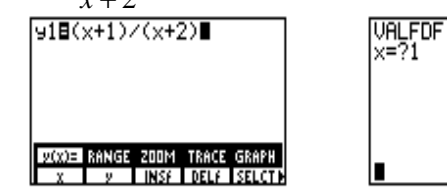

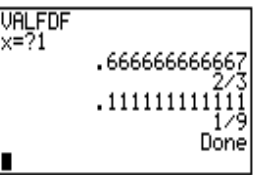

Sur une TI-80, une TI-82 ou une TI-83, il est possible d'utiliser la fonction **TABLE** : il suffit pour cela de placer dans le registre Y2 l'expression permettant le calcul de la dérivée de Y1.

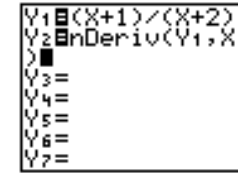

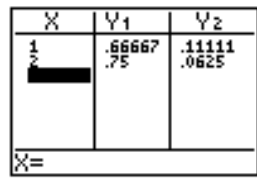

## **DÉRIVÉE SECONDE**

Pour obtenir les valeurs de la dérivée seconde, on utilisera

- **NDeriv(NDeriv(Y1,0.001),0.001)** sur une TI-81
- n**DERIV(**n**DERIV(Y1,X,X),X,X)** sur une TI-80, TI-82 ou TI-83 (nDeriv)
- **der2(y1,x)** sur une TI-85